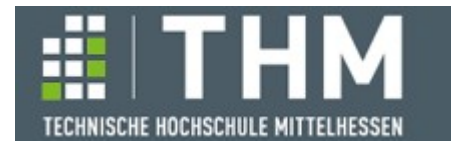

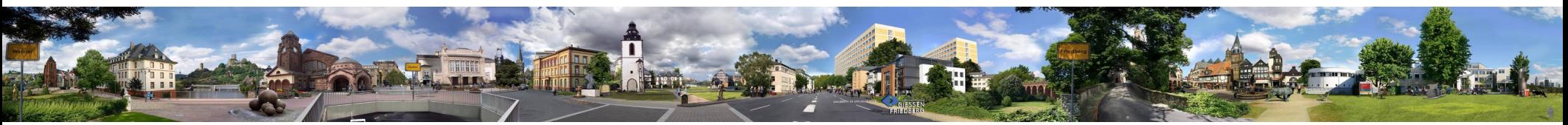

# **Software-Komponenten**

### **Th. Letschert**

**THM** *University of Applied Sciences*

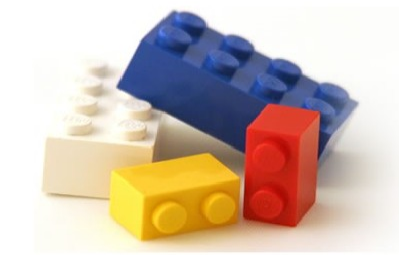

## **Filterbare Funktoren und natürliche Transformationen**

- **Filtern / Filter-Gesetze**
- **Natürliche Transformationen**

### **Filter: Verpacktes (eventuell) aus Verpackung entfernen**

#### **Funktor**

**Typkonstruktor mit map: Wende eine Funktion auf den Inhalt einer Packung an, erzeuge so eine gleichartige Packung mit transformiertem Inhalt.**

#### **Filterbarer Funktor**

**Funktor mit filter: Wende eine Bewertungs-Funktion auf den Inhalt einer Packung an, erzeuge so gleichartige Packung mit eventuell weniger Inhalt.**

**val**  $lst = List(0, 1, 2)$ . filter(  $i \Rightarrow i \, \text{*} \, 2 == 0$ )

**Oder gleichwertig mit** *for-Comprehension***:**

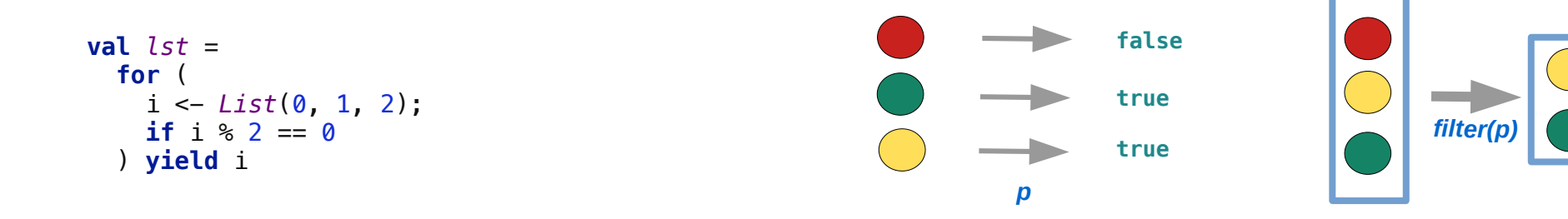

## **Filter: Verpacktes eventuell aus der Verpackung entfernen**

#### **Filter und WithFilter in For-Ausdrücken / in Enum-ADT**

**Die Methode withFilter wird vom Compiler bei einer** *For-Comprehension* **erwartet. Beispiel mit Enum als ADT-Implementierung:**

```
enum MyBox[+A] {
   case EmptyBox extends MyBox[Nothing]
   case FilledBox[A](a: A) extends MyBox[A]
   def withFilter(p: A => Boolean): MyBox[A] = this match {
     case EmptyBox => EmptyBox
     case FilledBox(a) =>
       if (p(a)) FilledBox(a) else EmptyBox
   }
   def map[B](f: A=>B): MyBox[B] = this match {
     case EmptyBox => EmptyBox
     case FilledBox(a) => FilledBox(f(a))
   }
}
import MyBox._
val filteredBox = // = FilledBox(8)
  for (x \leq - FilledBox(4);
        if x \, \text{*} \, 2 == 0 yield 2*x
```
### **Was ist filterbar?**

**Filtern: etwas mit (eventuell) weniger Inhalt konstruieren** 

**Filtern basiert auf der Intuition etwas auf Basis einer Bewertung zu verkleinern.** 

**Manches kann definitiv nicht verkleinert werden.** 

**Bei anderem kann man sich fragen, ob eine Verkleinerung möglich und das Ergebnis akzeptabel / gesetzeskonform ist.** 

**Bei einigen Typkonstrukoren, wie List und Option, ist das offensichtlich so, bei anderen nicht.**

```
case class Triple[A](x: A, y: A, z: A)
```
*Dieses Tripel kann nicht gefiltert werden: Wie sollte da "weniger Inhalt" möglich sein?*

## **Filter: Verpacktes eventuell aus der Verpackung entfernen**

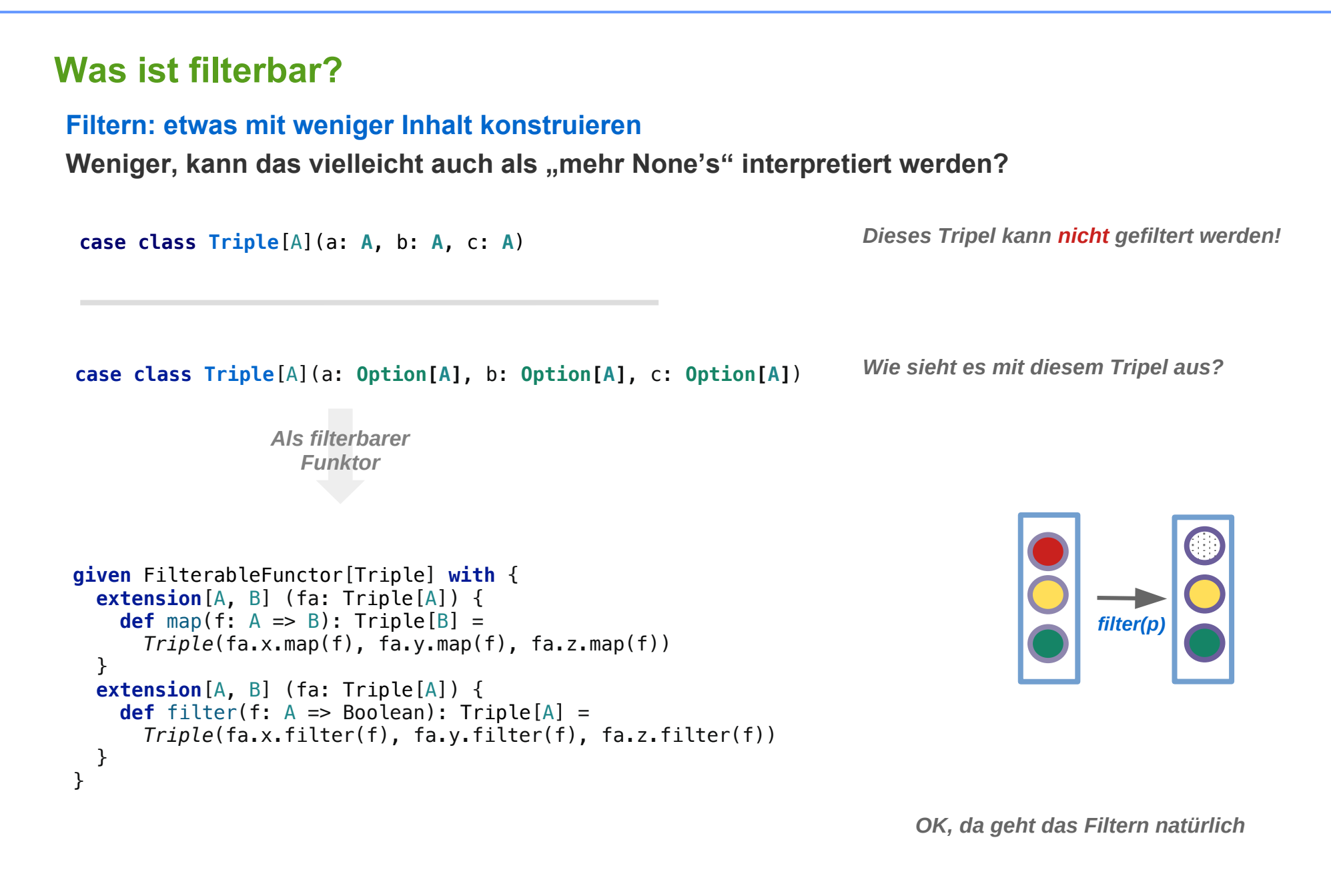

### **Was ist filterbar?**

#### **Filterbar: Muss Summentyp sein**

**Filtern reduziert (eventuell) die Anzahl der Elemente, dabei wird ein Ergebnis vom gleichen Typ erzeugt wird.**

**Ein filterbarer Typ muss darum ein Typ mit Varianten (mit unterschiedlicher Zahl von Elementen) sein, also ein Summentyp.**

**Man beachte: List und Option sind Summentypen**

- **Option[A] ~ Unit + A**
- **List[A] ~ Unit + (A, Unit) + (A, (A, Unit)) + ...**

### **Was ist filterbar?**

**Filterbar: Filtern nur bei direkter Reduktion der Anzahl der Elemente einer Struktur?**

Triple optionaler Werte haben "irgendwie", aber nicht "direkt" einen SummenTyp

**TripleOpt[A] ~ ( (A + Unit), (A + Unit), (A + Unit) )**

**Ein Filtern bei dem (eventuell) A's durch None ersetzt werden, reduziert nicht die Zahl der Elemente in einer Struktur,**

**es reduziert lediglich die Zahl der definierten Elemente.**

```
Darf man es trotzdem "Filtern" nennen?
```
### **Filter-Gesetze: Natürliche Erwartungen an Filter-Prozesse**

**Filterbar: Filtern nur bei direkter Reduktion der Anzahl der Elemente einer Struktur?**

Triple optionaler Werte haben "irgendwie", aber nicht "direkt" einen SummenTyp

```
TripleOpt[A] ~ ( (A + Unit), (A + Unit), (A + Unit) )
```
**Ein Filtern bei dem (eventuell) A's durch None ersetzt werden, reduziert nicht die Zahl der Elemente in einer Struktur,**

**es reduziert lediglich die Zahl der definierten Elemente.**

```
Darf man es trotzdem "Filtern" nennen?
```
**Natürlich darf man !**

**Man sollte**

- $-$  es aber nur dann "Filtern" nennen,
- **wenn es die natürlichen Erwartungen an Filter erfüllt.**

Erwartungen, die als "Filter-Gesetze" formalisiert werden können.

### **Identität**

**filter( x => true) ≡ id**

**Filtern mit einem Prädikat, das stets true liefert, sollte der identischen Abbildung entsprechen.** 

**Beispiel: Für MyBox gilt dies offensichtlich.** 

```
val v1a = FilledBox(4).filter( \Rightarrow true) \ell = FilledBox(4)
val v2a = EmptyBox.filter( \implies true) // = EmptyBox
```
#### **als** *For-Comprehension***:**

```
val v1b = for (
    x \leftarrow EmptyBox;
     if true
   ) yield x
vab = v2b = for (
    x \leftarrow FilledBox(4):
     if true
   ) yield x
```

```
enum MyBox[+A] {
  case EmptyBox extends MyBox[Nothing]
  case FilledBox[A](a: A) extends MyBox[A]
  def filter(p: A => Boolean): MyBox[A] = withFilter(p)
  def withFilter(p: A => Boolean): MyBox[A] = this match {
     case EmptyBox => EmptyBox
     case FilledBox(a) =>
       if (p(a)) FilledBox(a) else EmptyBox
   }
  def map[B](f: A=>B): MyBox[B] = this match {
     case EmptyBox => EmptyBox
     case FilledBox(a) =>
      Fi1ledBox(f(a)) }
}
```
### **Komposition**

```
filter(p); filter(q) \equiv filter(p \land q)
```
**Filtern mit p und dann filtern mit q ist Gleiche wie filtern mit p** ⋀ **q.** 

**Für TripleOpt gilt dies. Beispiel:**

```
val ta1 = TripleOpt(Some("Hallo"), Some("Welt"), Some("Ha"))
  .filter(.length() > 2)
  .filter( .charAt(0) == 'H')
val ta2 = TripleOpt(Some("Hallo"), Some("Welt"), Some("Ha"))
  .filter( s \Rightarrow s.length() > 2 && s.charAt(0) == 'H')
```

```
Alle Varianten liefern:
```
TripleOpt(Some(Hallo),None,None)

#### **als** *For-Comprehension***:**

```
val tb1 = for ( s <- TripleOpt(Some("Hallo"), Some("Welt"), None);
        if s.length() > 2;if s.charAt(0) == 'H' ) yield s
val tb2 =
  for ( s <- TripleOpt(Some("Hallo"), Some("Welt"), None);
        if s.length() > 2 \& s.charAt(0) == 'H'
   ) yield s
```
#### **filter und map / Partielle Funktionen**

#### **Kooperation von filter und map (1)**

#### **Partielle Funktionen: Hinter** *filter* **darf mit einer partiellen Funktion** *ge-map-t* **werden**

```
filter( p ) ; map( f ) ≡ filter( p ) ; map( fP
 )
```
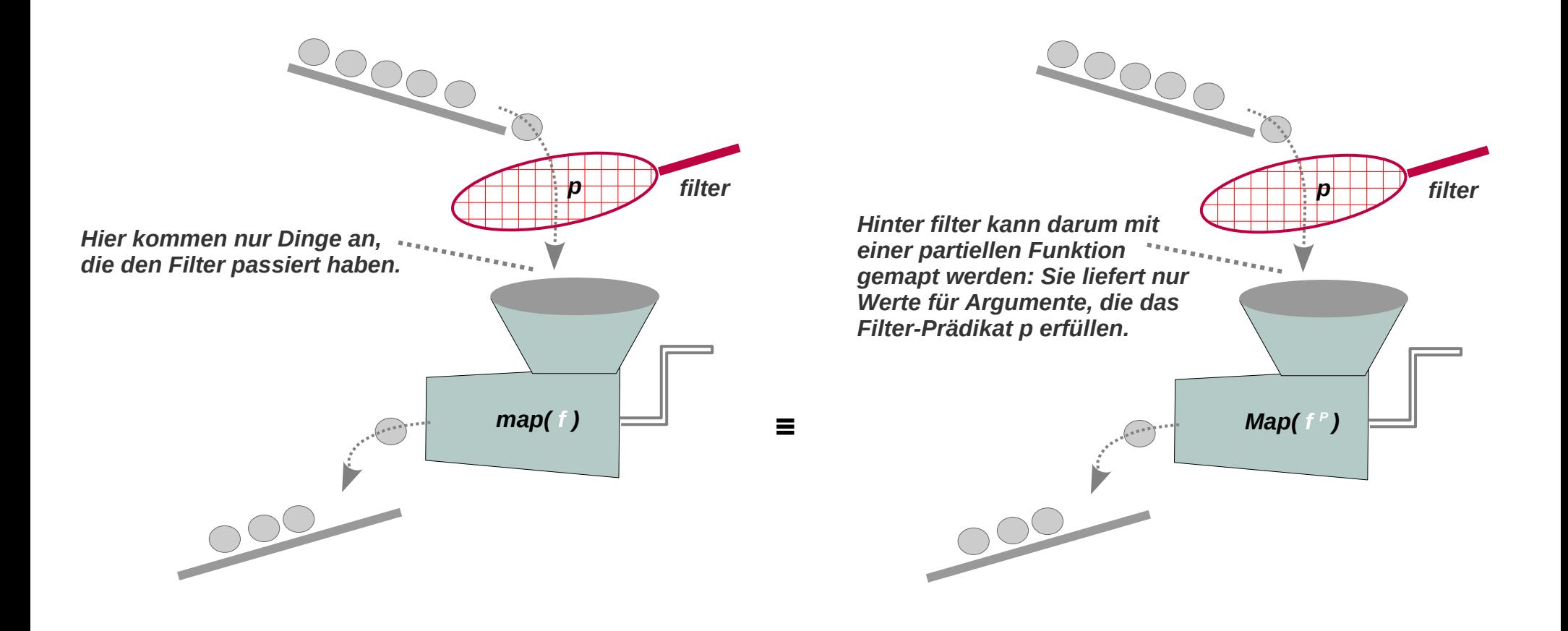

#### **filter und map / Partielle Funktionen**

```
filter( p ) ; map( f ) ≡ filter( p ) ; map( fP
 )
```
**Eine Testfunktion in Scala:**

```
trait FilterableFunctor[F[_]] {
   extension[A, B] (fa: F[A]) {
     def map(f: A => B): F[B]
   }
   extension[A, B] (fa: F[A]) {
     def filter(p: A => Boolean): F[A]
   }
}
def checkPartialLaw[
   F[_]: FilterableFunctor, 
   A, 
   B](fa: F[A], 
      p: A => Boolean, 
     f: A = B: Boolean = {
   def fp(f: A => B ) = (a: A) => p(a) match {
    case true \Rightarrow f(a) } 
  fa.fiter(p).map(f) == fa.fiter(p).map(fp(f))}
                                                              f
P : f nur dort definiert, wo p zutrifft
```
#### **filter und map / Partielle Funktionen**

```
filter( p ) ; map( f ) ≡ filter( p ) ; map( fP
 )
```
**Ein Test:** 

```
case class TripleOpt[A](x: Option[A], y: Option[A], z: Option[A])
given FilterableFunctor[TripleOpt] with {
   extension[A, B] (fa: TripleOpt[A]) {
    def map(f: A \Rightarrow B): TripleOpt[B] = TripleOpt(fa.x.map(f), fa.y.map(f), fa.z.map(f))
   }
   extension[A, B] (fa: TripleOpt[A]) {
     def filter(f: A => Boolean): TripleOpt[A] =
       TripleOpt(fa.x.filter(f), fa.y.filter(f), fa.z.filter(f))
   }
}
val triple: TripleOpt[String] = TripleOpt(Some("1"), None, Some("three"))
def f(s: String): Int = s.toInt
def p(s: String): Boolean =
   s.toIntOption match {
     case None => false
     case _ => true
   }
val checkTriple = checkPartialLaw(triple, p, f)
```
### **filter und map / Gesetz der Natürlichkeit**

#### **Kooperation von filter und map (2)**

**Gesetz der Natürlichkeit: map( f ) ; filter( p )** ≡ **filter( f ; p ) ; map( f )**

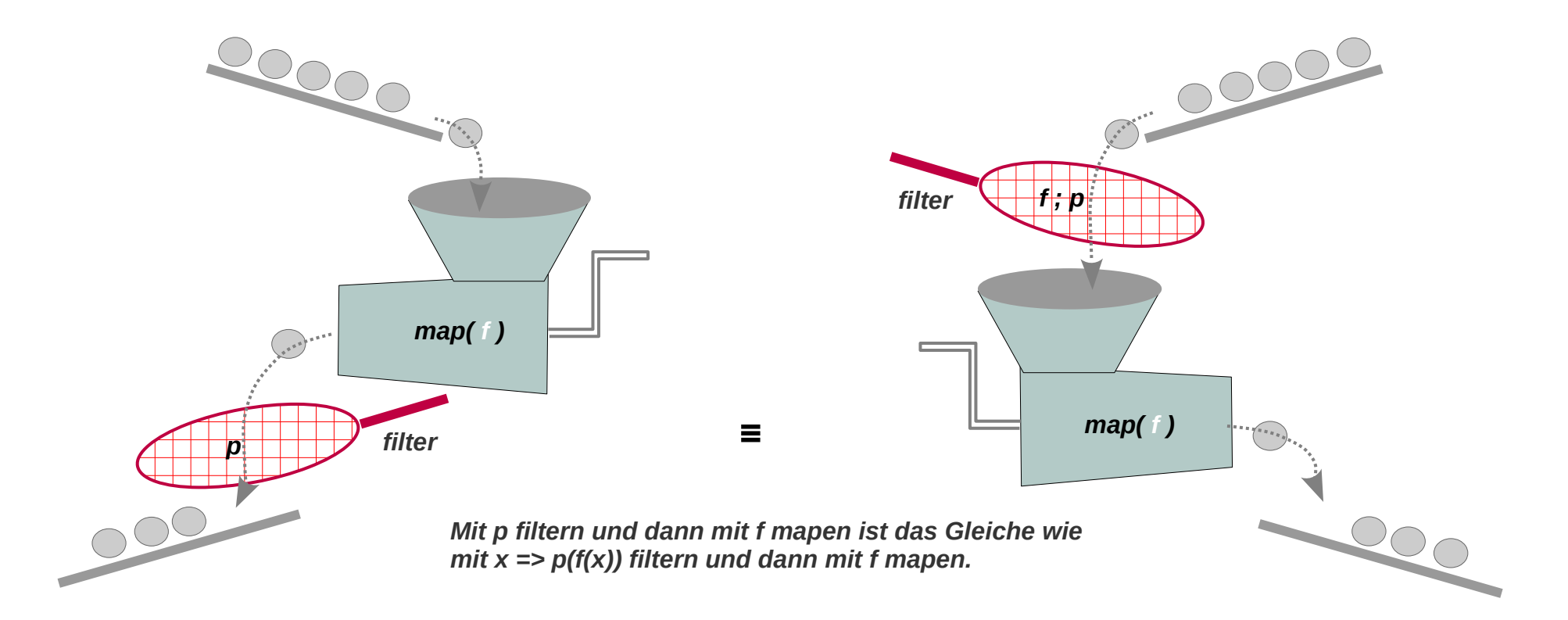

### **Natürlichkeits-Regel**

```
map(f); filter(p) = filter(f; p); map(f)
```
**map und dann filter ist das Gleiche wie mit p ○ f filtern und dann map.**

**In Scala:** 

```
trait FilterableFunctor[F[_]] {
   extension[A, B] (fa: F[A]) {
     def map(f: A => B): F[B]
   }
   extension[A, B] (fa: F[A]) {
     def filter(p: A => Boolean): F[A]
   }
}
def checkNturality[
   F[_]: FilterableFunctor,
   A,
   B](fa: F[A],
     p: B \Rightarrow Boolean,
     f: A = B: Boolean = {
  fa \cdot map(f) \cdot filter(p) == fa \cdot filter(f and Then p) \cdot map(f)}
```
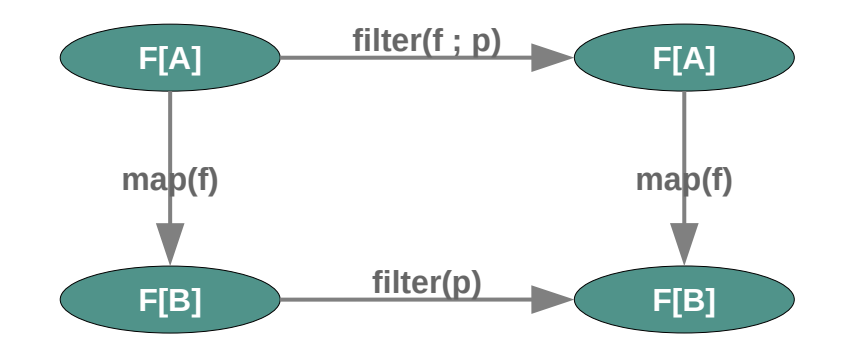

*Die "Natürlichkeit" der Natürlichkeitsregel*

### **Natürlichkeits-Regel**

```
map(f); filter(p) \equiv filter(f; p); map(f)
```
**Beispiel TripleOpt:** 

```
case class TripleOpt[A](x: Option[A], y: Option[A], z: Option[A])
given FilterableFunctor[TripleOpt] with {
   extension[A, B] (fa: TripleOpt[A]) {
    def map(f: A \Rightarrow B): TripleOpt[B] = TripleOpt(fa.x.map(f), fa.y.map(f), fa.z.map(f))
   }
   extension[A, B] (fa: TripleOpt[A]) {
     def filter(f: A => Boolean): TripleOpt[A] =
       TripleOpt(fa.x.filter(f), fa.y.filter(f), fa.z.filter(f))
   }
}
val triple: TripleOpt[String] = TripleOpt(Some("abc"), None, Some("Katze"))
val f: String \Rightarrow Int = length
val p: Int => Boolean = > 4val checkTriple = checkNturality(triple, p, f)
```
### **Die Filter-Gesetze**

- **Identität filter( x => true) ≡ id**
- $-$  **Komposition** filter( p ) ; filter( q ) ≡ filter( p  $\land$  q)
- **Partielle Funktion filter( p ) ; map( f )** ≡ **filter( p ) ; map( f<sup>P</sup> )**
- **Natürlichkeit map( f ) ; filter( p )** ≡ **filter( f ; p ) ; map( f )**

**werden von einem filterbarer Funktor erfüllt / müssen erfüllt werden.**

Alle Containertypen wie List oder Option sind "auf natürliche Art" filterbar.

**Filterbar sind Funktoren**

Ein Funktoren ist filterbar, wenn er Exemplare mit "unterschiedlich vielen Elemente" zulässt. **Dazu muss er ein Summentyp sein.**

**Produkttypen sind nicht filterbar. z.B.: Tupel, Tripel, etc.** 

## **Natürliche Transformationen**

### **Natürliche Transformation**

#### **Generische Transformation einer Struktur (Funktor)**

- **in eine andere Struktur (Funktor),**
- **bei der alle Daten der Struktur erhalten bleiben**

**Die Transformation darf also nicht von den Daten in der Struktur abhängig sein.** 

Die Unabhängigkeit von den Daten ist die "Natürlichkeit" der Transformation.

**Formal kann diese Natürlichkeit über map definiert werden:** 

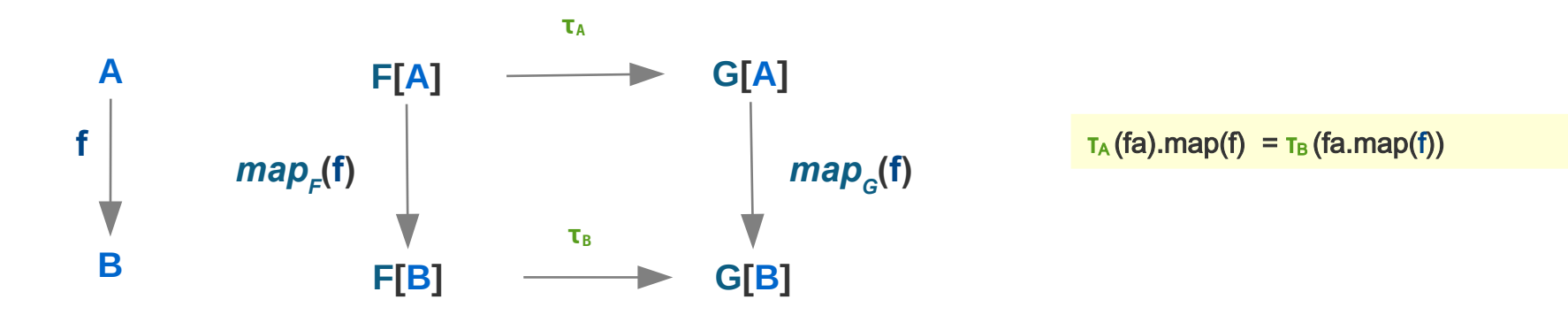

### **Natürliche Transformation als Typ-Relation**

```
Zwei natürliche 
                                                                               Transformation.
                                                               Option ~> List
                                                               List ~> Option
given Functor[List] with {
   extension[A, B] (fa: List[A]) def map(f: A => B): List[B] =
     fa.map(f) 
}
given Functor[Option] with {
   extension[A, B] (fa: Option[A]) def map(f: A => B): Option[B] =
     fa.map(f)
}
given NT[Option, List] with {
   def tau[A](o: Option[A]): List[A] = o match {
     case None => List()
    \text{case} \text{ Some}(x) \Rightarrow \text{List}(x) }
}
given NT[List, Option] with {
   def tau[A](o: List[A]): Option[A] = o match {
     case Nil => None
     case x :: _ => Some(x)
   }
}
trait Functor[F[_]] {
   extension[A, B] (fa: F[A]) {
     def map(f: A => B): F[B]
   }
}
trait NT[F[_]: Functor, G[_]: Functor] {
   def tau[A](fa: F[A]): G[A]
}
                                                             Natürliche Transformationen:
                                                             Eine Typrelation, also eine Typklasse 
                                                             mit mehr als einer Typvariablen
```
## **Natürliche Transformation**

### **Beispiel: natürliche Transformation von** *Option* **in** *List*

#### **Natürliche Transformation: Option ~> List**

**Eine** *natürliche Transformation* **NTOptList:** *Option* **~>** *List* **ist beispielsweise**

**genau das, was man als "natürliche Transformation" von Option nach List erwartet:**

```
given NT[Option, List] with {
   def tau[A](o: Option[A]): List[A] = o match {
     case None => List()
    case Some(x) \Rightarrow List(x) }
}
```
**In der umgekehrten Richtung ist folgende Transformation völlig natürlich:**

```
given NT[List, Option] with {
  def tau[A](l: List[A]): Option[A] = l match {
     case Nil => None
    case x :: = > Some(x) }
}
```
Die "Natürlichkeit" verlangt die völlige Generizität, also die Unabhängigkeit von A. **Es ist nicht notwendig, dass der erste Wert gewählt wird.**

**Folgende Funktion ist also ebenfalls eine natürliche Transformation:** 

```
given NT[List, Option] with {
  def tau[A](l: List[A]): Option[A] = l.lastOption
}
```
### **Beispiel: natürliche Transformation**

**Struktur ~NT~> List ~> String** 

**Anwendung NT: eine Funktion die Objekte in Strings umwandelt indem sie sie zuerst mit einer (beliebigen) natürlichen Transformation in Listen transformiert:** 

```
def format[
       T, 
      F[ ]](
          structure: F[T])(
          using nt : NT[F,List]) : String =
   s"[${nt.tau(structure).mkString(",")}]"
```
*Wandle eine beliebige Struktur mit einer passenden natürlichen Transformation in eine Liste und diese dann in einen String.* 

### **Beispiel: natürliche Transformation**

#### **Struktur ~NT~> List ~> String (2)**

```
NT: Option ~> List
given NT[Option, List] with {
   def tau[A](o: Option[A]): List[A] = o match {
     case None => List()
    \text{case} \text{ Some}(x) \Rightarrow \text{List}(x) }
}
given NT[List, List] with {
   def tau[A](lst: List[A]): List[A] = lst
}
def format[T, F[_]](structure: F[T])(using nt : NT[F,List]) : String =
   s"[${nt.tau(structure).mkString(",")}]"
val str_1: String = format(List("A", "B", "C")) // [A,B,C]
val str_2: String = format(Option("A")) // [A]
val str_3: String = format(List(format(Option("A")), format(None))) // [[A],[]]
                                                                                         NT: List ~> List
```
## **Natürliche Transformation**

#### **Beispiel: natürliche Transformation**

**Struktur ~NT~> List ~> String (3)**

**Alternative Variante von** *format***:** *summon* **satt Übergabe eines Zeugen**

```
type NaturallyTransformableToList[F[_]] = NT[F,List]
```

```
def format[T,
            F[_]: NaturallyTransformableToList
```

```
](structure: F[T]) : String =
```
s"[**\$**{summon[NaturallyTransformableToList[F]].tau(structure).mkString(",")}]"

### **Beispiel: Flatten**

*flatten***, die Umwandlung** 

- **von Listen von Listen**
- **in Listen**

**ist eine natürliche Transformation List[List[\_]] ~> List[\_]**

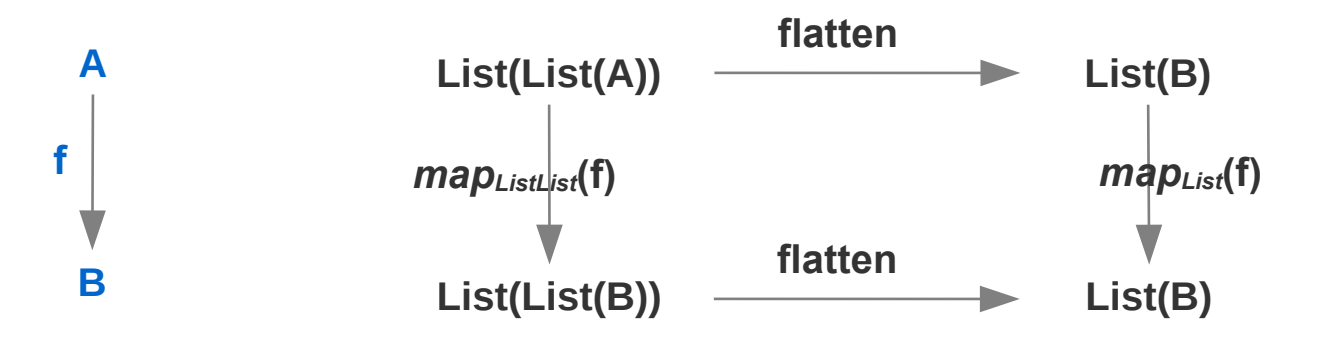

### **Beispiel: Flatten**

*flatten***, die Umwandlung von Listen von Listen in Listen, ist eine natürliche Transformation**

```
Die Funktion format ist 
                                                                                     unverändert
                                                                                      Flatten als natürliche 
                                                                                      Transformation
given Functor[ListList] with {
   extension[A, B] (fa: ListList[A]) def map(f: A => B): ListList[B] =
    fa \mod( \mod(f))
}
given NT[ListList, List] with {
   def tau[T](lstLst: ListList[T]): List[T] = lstLst.flatten
}
val LLst: ListList[Int] = List(List(42), List(43, 44), List(43, 44, 45))
val str = format(LLst) // [42,43,44,43,44,45]
```
### **Beispiel: Reverse**

*reverse***, die Umkehrung von Listen, ist eine natürliche Transformation** 

```
given NaturallyTransformableToList[List] with {
  def tau[T](lst: List[T]): List[T] = lst match {
     case Nil => Nil
    case h :: t => tau(t) ::: (h :: Nil)
  }
}
val lst: List[Int] = List(1,2,3,4,5)
val str = format(lst) // [5,4,3,2,1]
```